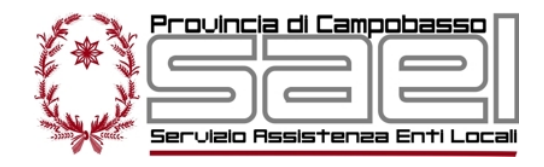

## Amministrazione digitale: modulo di richiesta servizio caselle di posta elettronica istituzionale

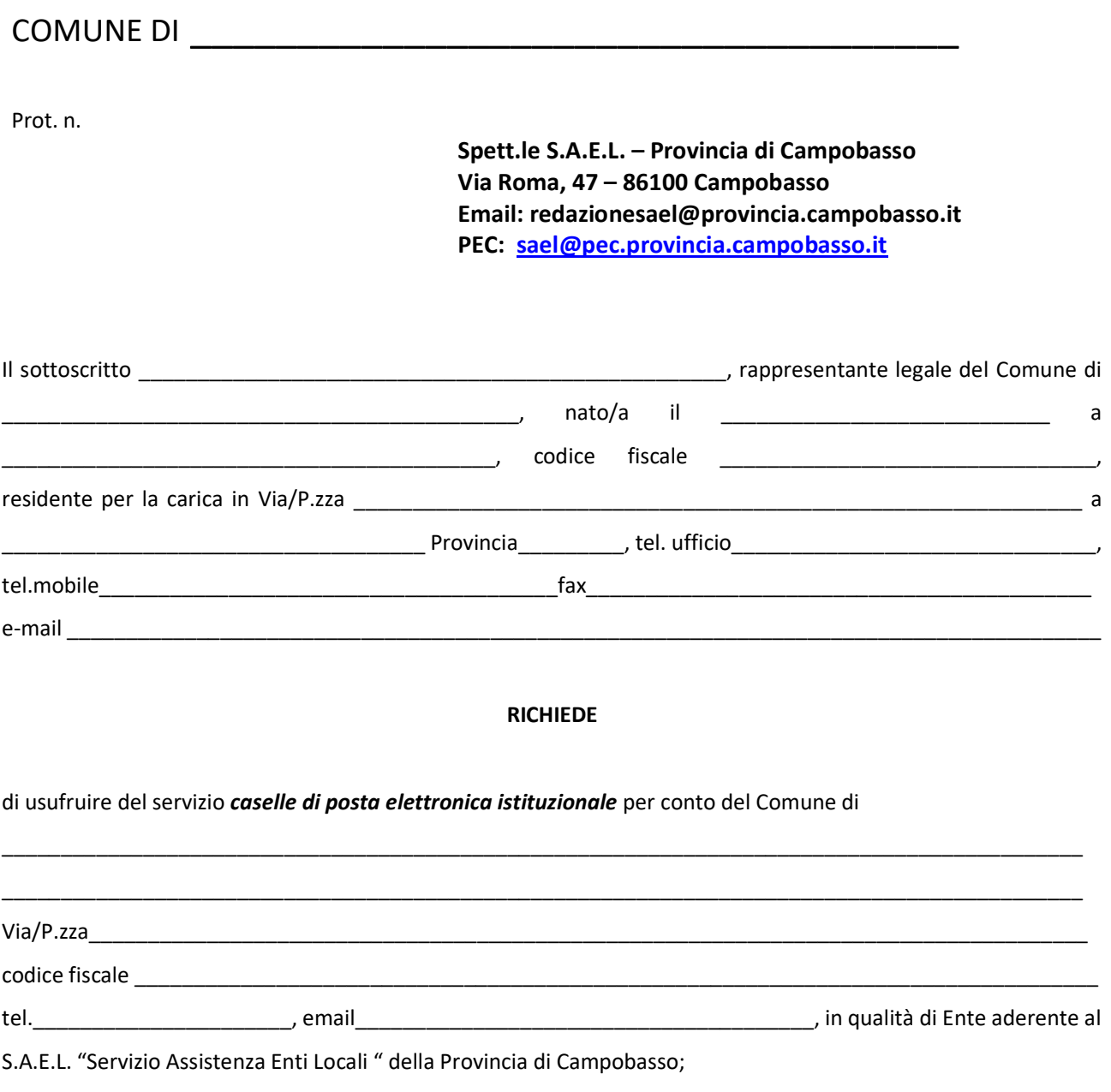

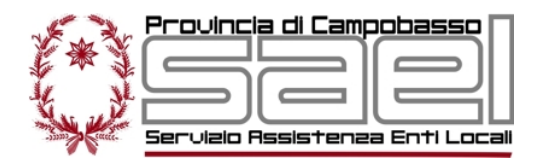

## **•** Importo a listino:

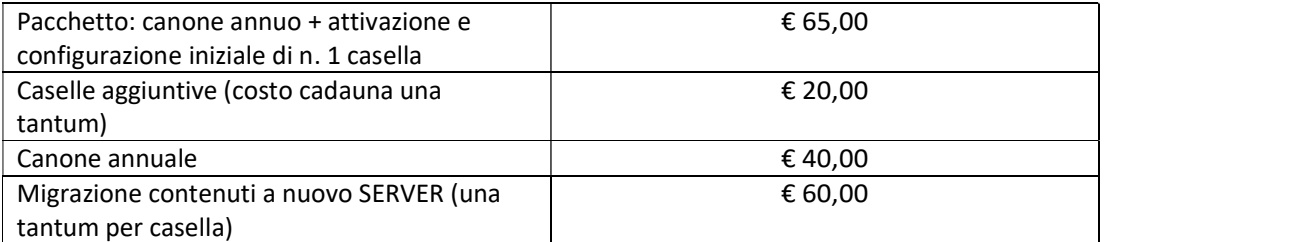

Di seguito le caselle di posta elettronica istituzionale da attivare:

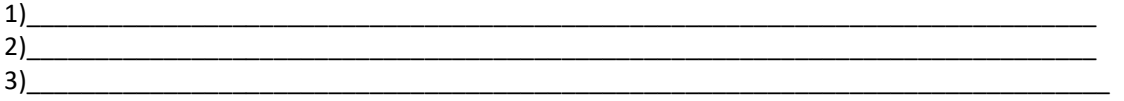

Di seguito le caselle di posta elettronica istituzionale per le quali è necessaria la migrazione dei contenuti a nuovo server S.A.E.L. (se richiesto):

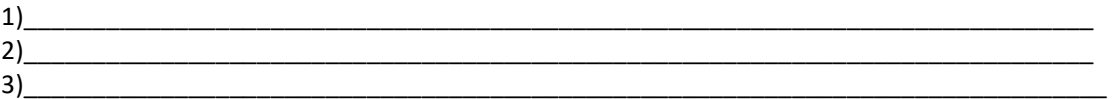

## Estremi per il versamento:

- Tesoriere della Provincia di Campobasso: Banca Popolare Pugliese IBAN: IT 60 K 05262 79748 T20990001071;
- Codice fiscale Provincia di Campobasso: 00139600704
- Causale da specificare per esteso: "S.A.E.L. Servizio Posta elettronica istituzionale comune di …….."

\_\_\_\_\_\_\_\_\_\_\_\_\_\_\_\_\_\_\_\_\_\_\_\_\_\_\_, lì\_\_\_\_\_\_\_\_\_\_\_\_\_\_

Firma del Rappresentante Legale